## **Black Magic**

Magic Wands

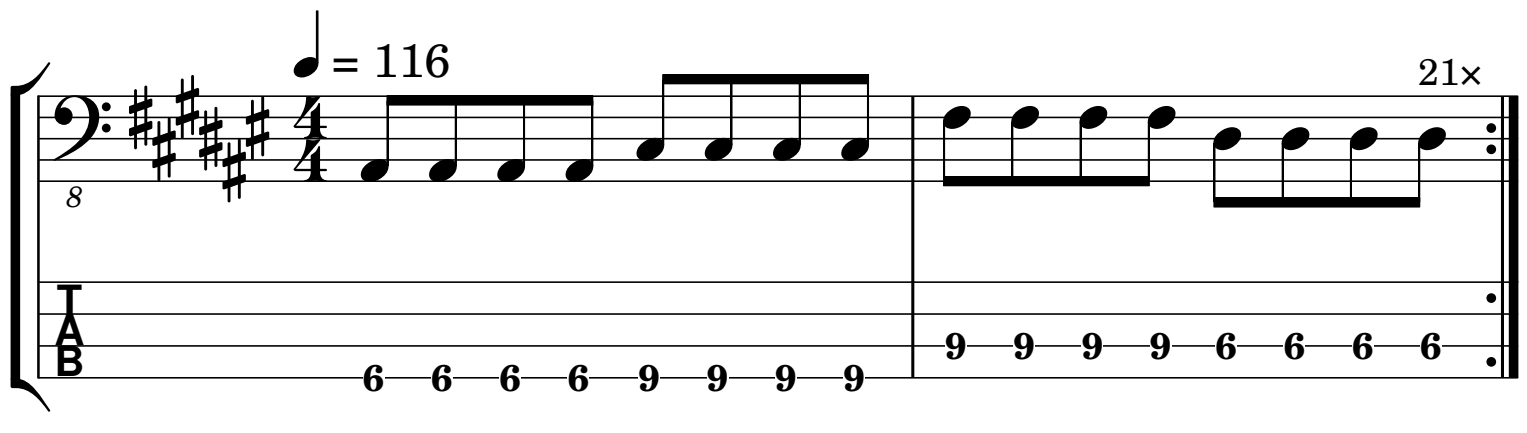

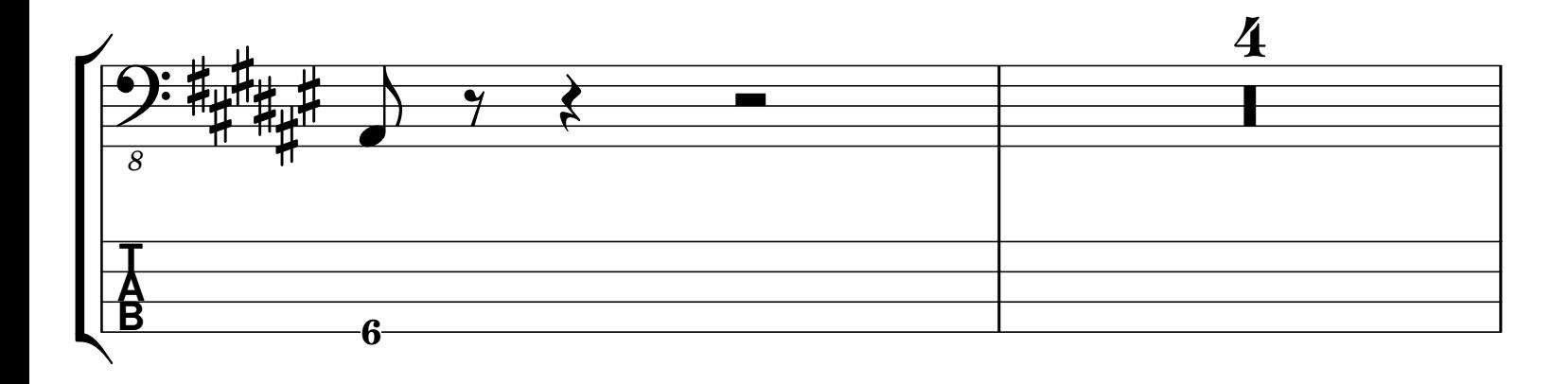

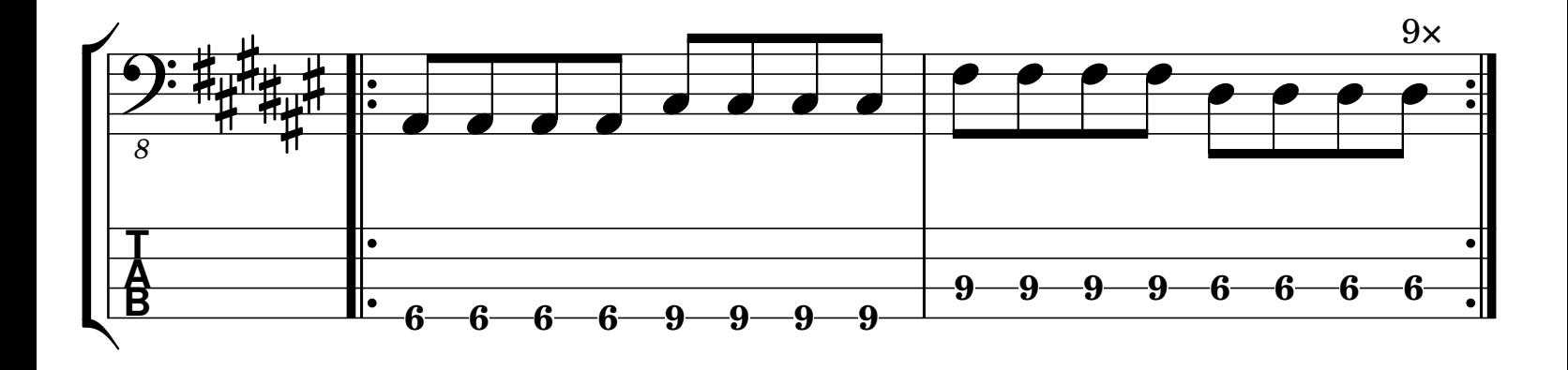

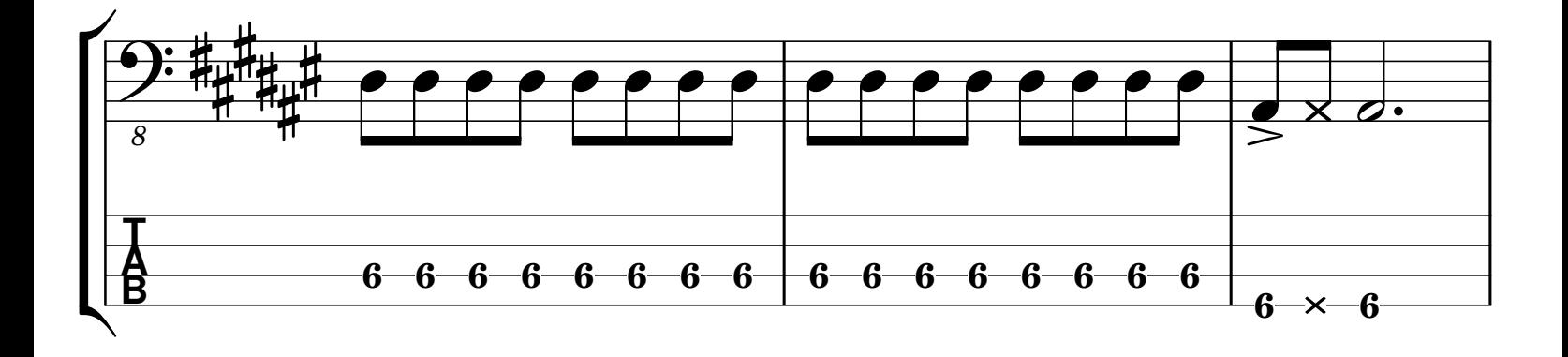